## Fichier:Création d'un mini théâtre ideation carre.png

Erreur lors de la création de la miniature : Fichier avec des dimensions supérieures à 12,5 MP

Fichier [d'origine](https://wikifab.org/images/9/98/Cr%25C3%25A9ation_d%2527un_mini_th%25C3%25A9%25C3%25A2tre_ideation_carre.png) (4 640 × 3 480 pixels, taille du fichier : 7,71 Mio, type MIME : image/png) Fichier téléversé avec MsUpload on [Création\\_d'un\\_mini\\_théâtre](https://wikifab.org/w/index.php?title=Cr%25C3%25A9ation_d%2527un_mini_th%25C3%25A9%25C3%25A2tre&action=edit&redlink=1)

## Historique du fichier

Cliquer sur une date et heure pour voir le fichier tel qu'il était à ce moment-là.

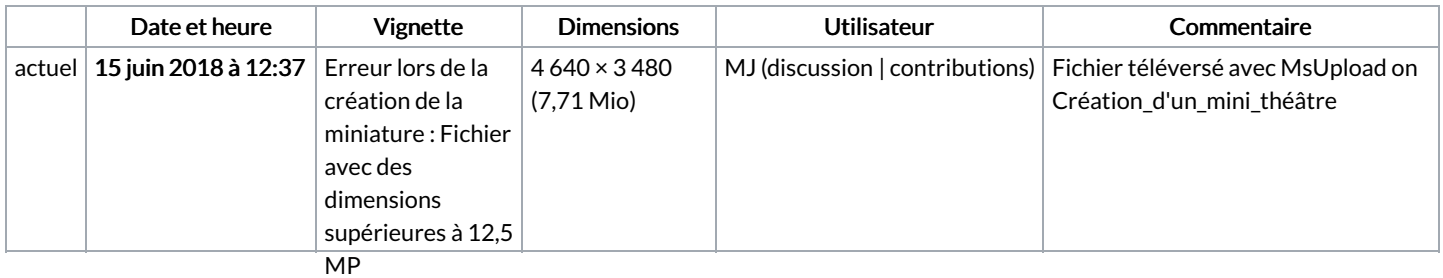

Vous ne pouvez pas remplacer ce fichier.

## Utilisation du fichier

Aucune page n'utilise ce fichier.

## Métadonnées

Ce fichier contient des informations supplémentaires, probablement ajoutées par l'appareil photo numérique ou le numériseur utilisé pour le créer. Si le fichier a été modifié depuis son état original, certains détails peuvent ne pas refléter entièrement l'image modifiée.

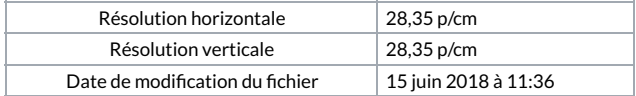